## **JENBACHER INNIC**

# **SUPPLY ON TRAINING**

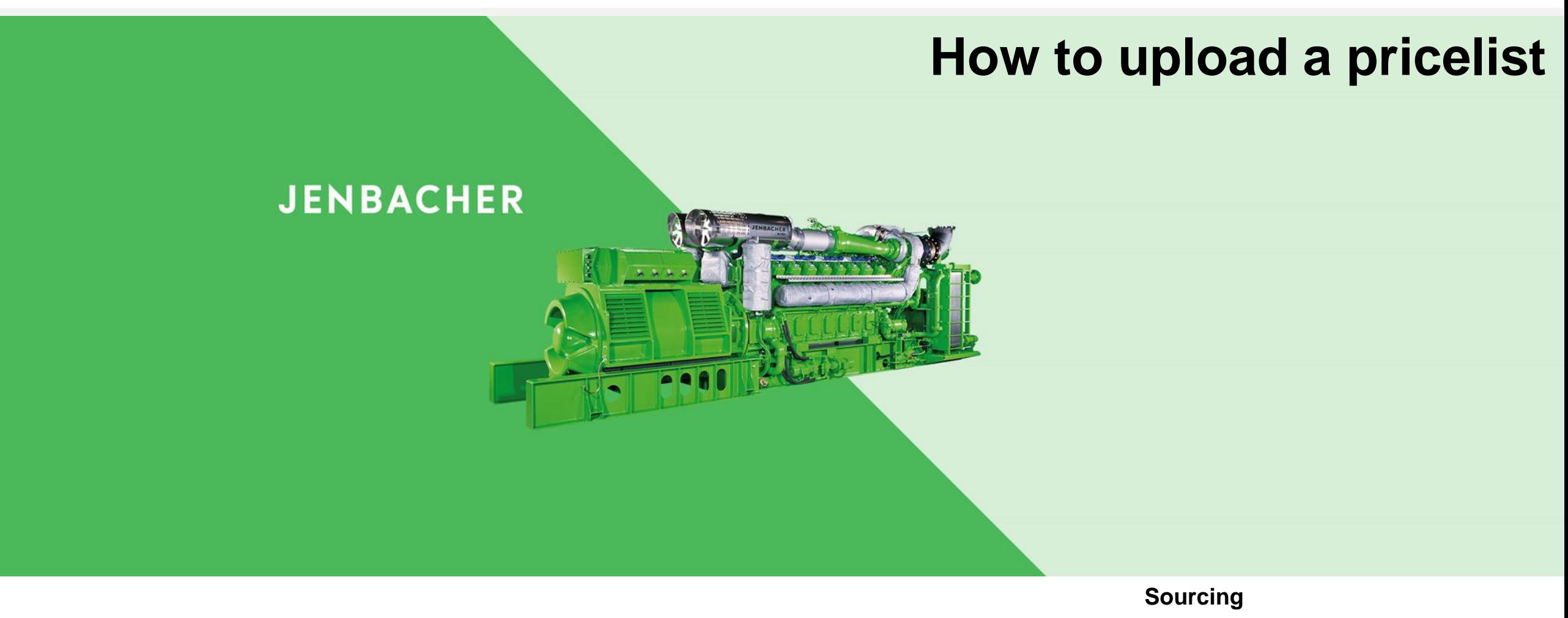

**July 2023**

Dear Sir or Madam,

#### you received a new request from INNIO Group. requests your bid.

To Login, you receive an Email where you have Request name: to click on the "Link to request" End date: This request was sent to your expryon. Processing is free of charge for you. Click on the following link to bid or decline: Link to request

Note: This link will be invalid 180 days after the request end date.

SupplyOn is the leading multi-enterprise business process platform in the automotive and manufacturing industries. For more information about SupplyOn, please visit us: www.supplyon.com

#### **SUPPLY ON TRAINING Login to SupplyOn**

#### Welcome to the SupplyOn User registration

You have been invited by "INNIO Group" for the process "Request". In order to use the service, you have to register first.

The registration and usage of this service are free of charge.

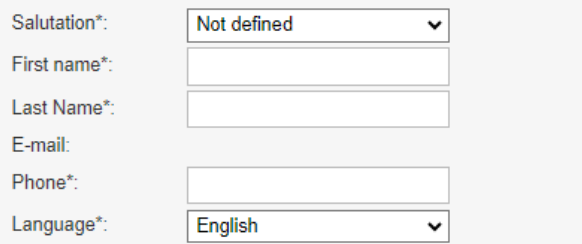

Create company master data.

#### Enter new address

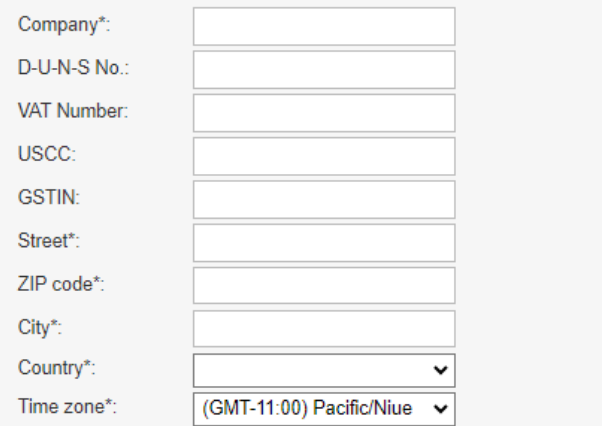

**JENBACHER INNIO** 

All rights reserved

□ I have read the Terms and Conditions of Use of SupplyOn AG and agree. \*

Create a password to protect your data in Request. Use this password along with the link in the invitation email you received to access Request.

Password\*: ...............

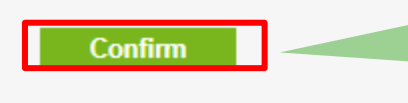

If you are using SupplyOn the very first time, please register yourself, choose a password an click on confirm

**Login to SupplyOn**

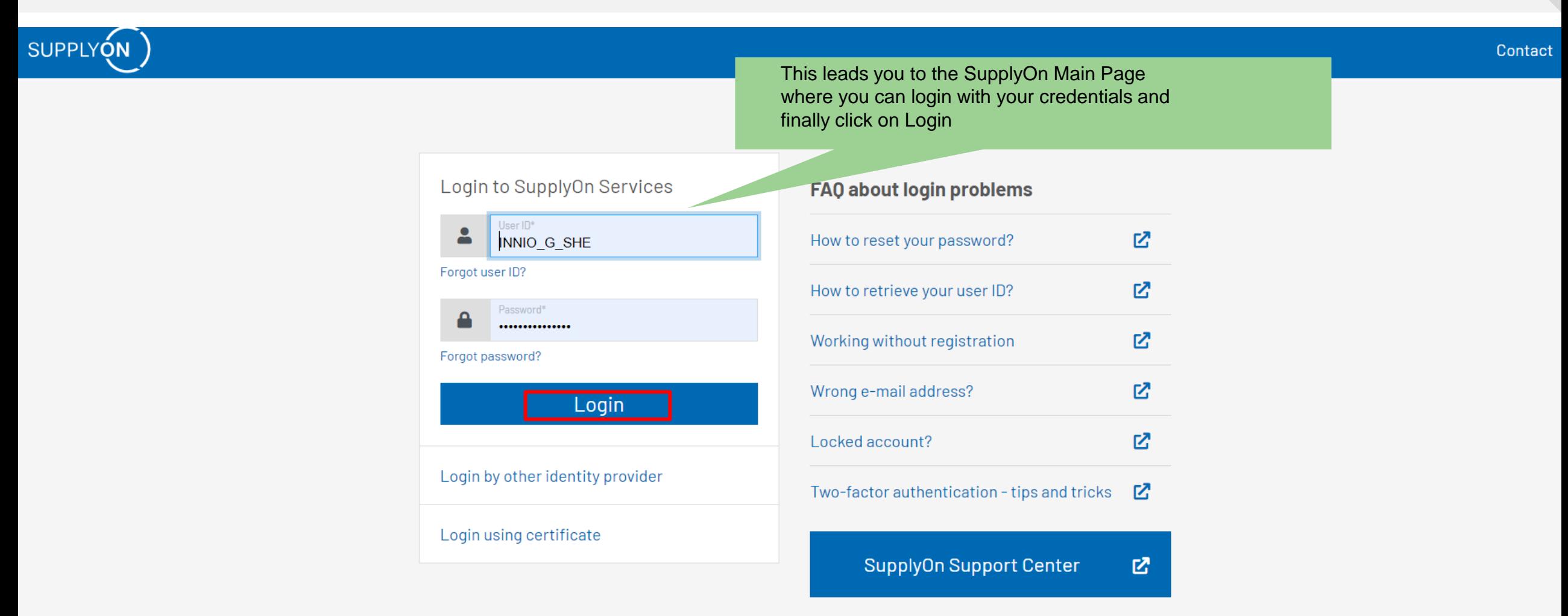

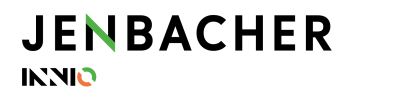

**Upload pricelist**

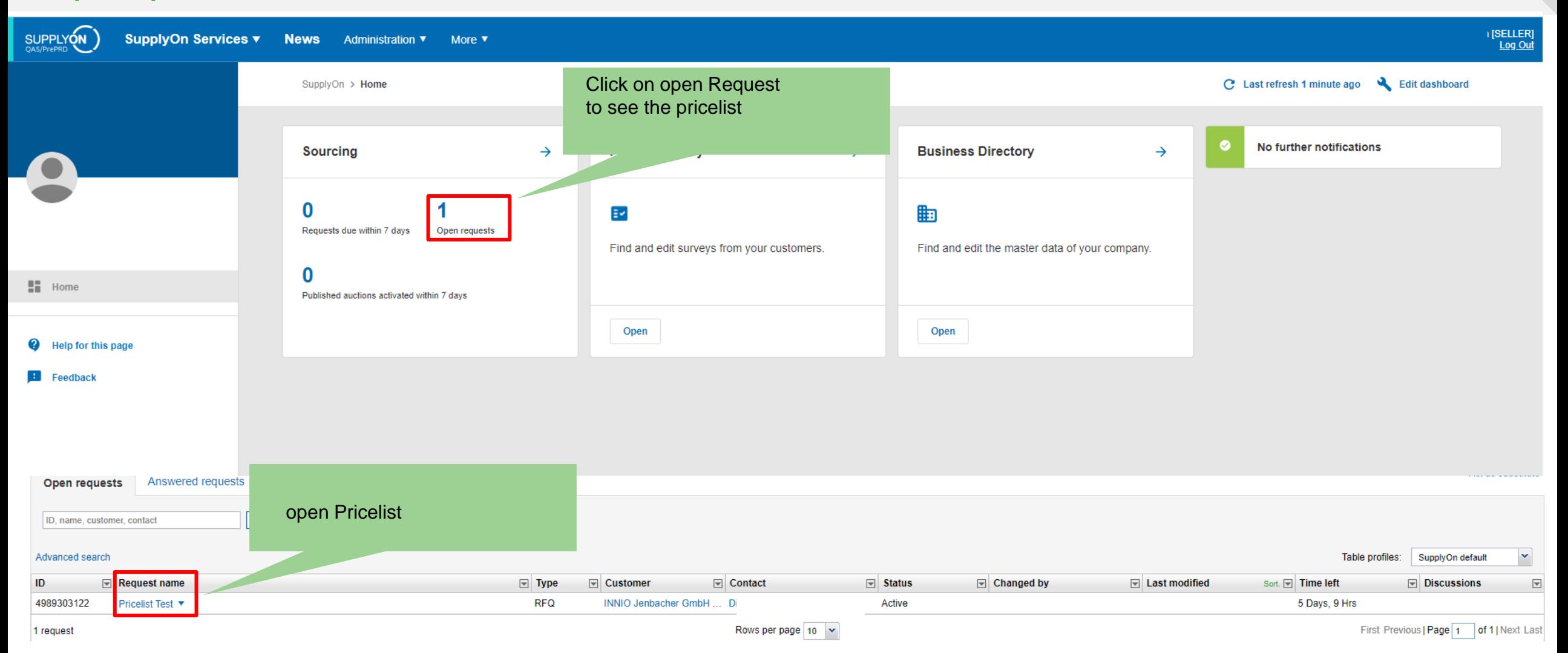

#### **Upload pricelist**

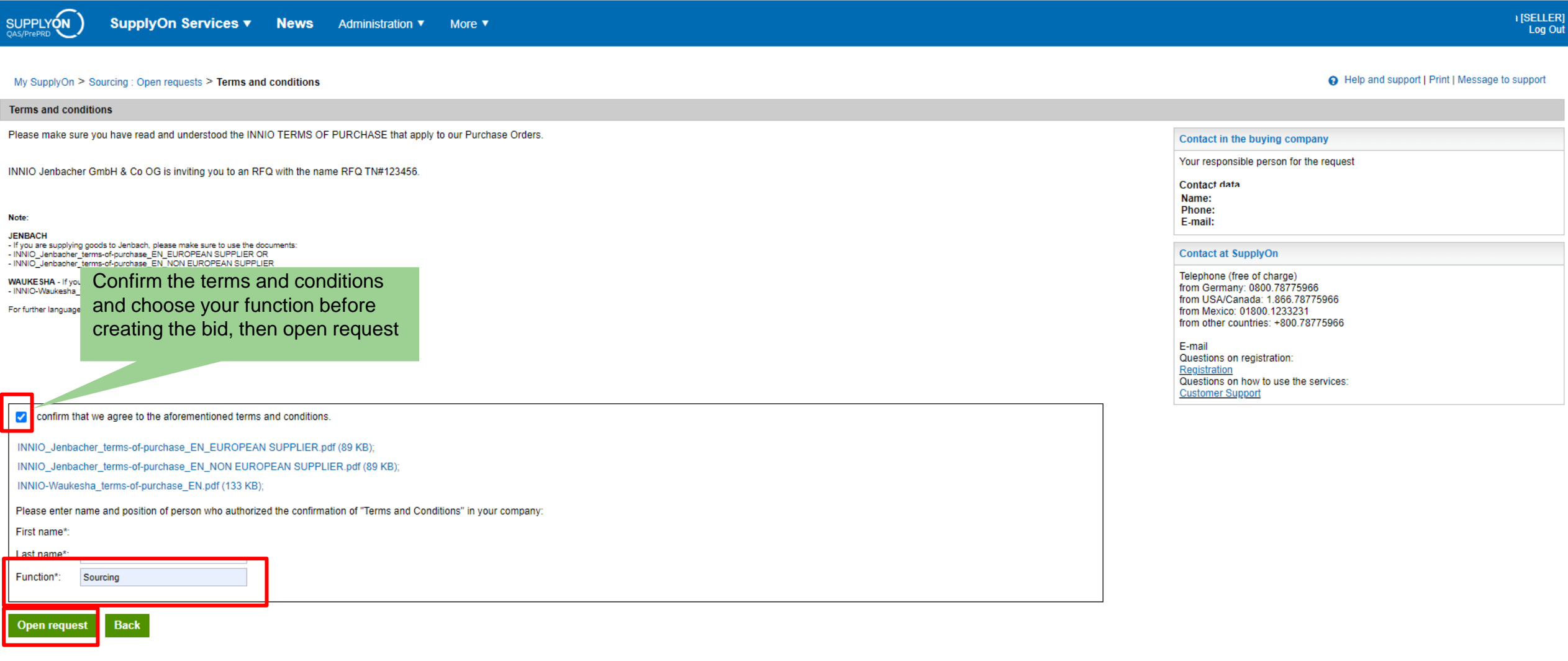

**JENBACHER INNIO** 

#### **Upload pricelist**

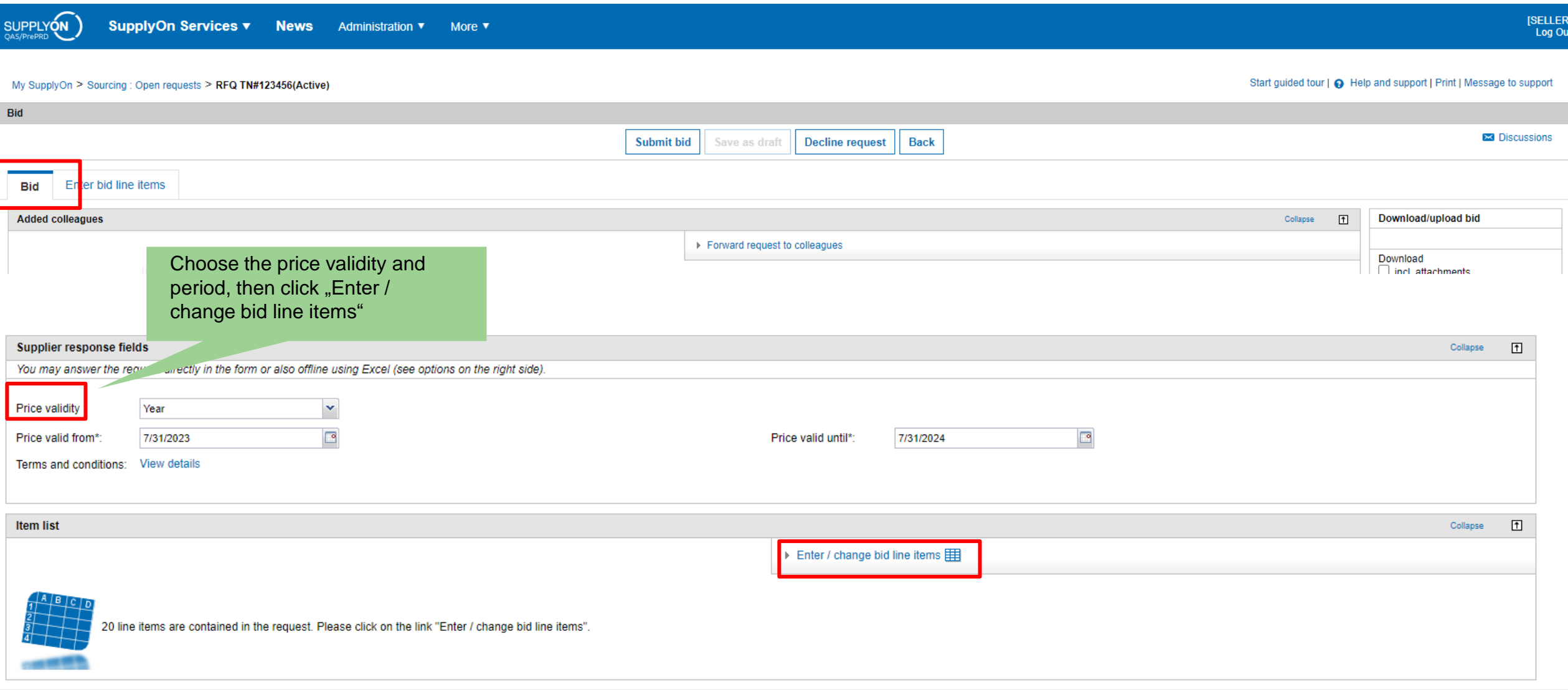

**Upload pricelist**

![](_page_7_Picture_2.jpeg)

 $\left\langle \cdot \right\rangle$ 

Discard changes Save as draft

OK

#### **JENBACHER INNIO**

**Upload pricelist**

![](_page_8_Picture_45.jpeg)

![](_page_8_Picture_3.jpeg)

# JENBACHER INNIO